**DIPA UNSRI** 

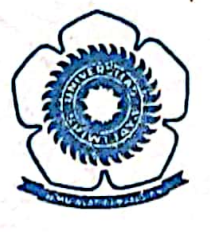

# PEMBUATAN SELAI DARI BUAH BALEWA UNTUK **MENINGKATKAN KESEHATAN DAN PENDAPATAN MASYARAKAT KELURAHAN TIMBANGAN KECAMATAN INDERALAYA UTARA**

## **LAPORAN PENGABDIAN KEPADA MASYARAKAT**

Oleh :

Dra. Fatma, M.S. Hasanudin, S.Si, M.Si Drs. Mustafa Kamal, M.Si M. Said, ST, M.T Risfidian Mohadi, S.Si, M.Si

Diblavai dari DIPA Unsri No. 0200/023-04.0/IV/2008,tanggal 31 Desember 2007 Sesuai dengan Surat Perjanjian Pelaksanaan Kegiatan Pengabdian kepada Masyarakat Nomor: 238/H9.2.2/PM/2008, tanggal 23 Juli 2008

# FAKULTAS MATEMATIKA DAN ILMU PENGETAHUAN LAM **UNIVERSITAS SRIWIJAYA T.A. 2008**

Dipindai dengan CamScanner

### HALAMAN PENGESAHAN LAPORAN AKHIR KEGIATAN PENGABDIAN KEPADA MASYARAKAT

### 1. Judul

2. Ketua Pelaksana

- a. Nama
- b. NIP
- c. Pangkat/Golongan
- d. Jabatan
- e. Sedang Melakukan Pengabdian
- f. Fakultas
- g. Jurusan
- h. Bidang Keahlian
- 3. Personalia
	- a. Jumlah Anggota Pelaksana
	- b. Jumlah Pembantu Pelaksana
- 4. Jangka Waktu Kegiatan
- 5. Bentuk Kegiatan
- 6. Sifat Kegiatan
- 7. Biaya yang Diperlukan
	- a. Sumber daridana DIPA UNSRI

an Fakultas MIPA

- b. Sumber lain
	- Jumlah

etabun

Drs. M.Irfan, M.T

NIP-131885585

- : Pembuatan Selai dari Buah Balewa untuk Meningkatkan Kesehatan dan Pendapatan **Masyarakat** Kelurahan Timbangan Kecamatan Inderalaya Utara
- : Dra. Fatma. M.S. : 131 932 708
- : Pembina/ IVa
- : Lektor Kepala
- 
- $:$  Tidak : MIPA
- : Kimia
- 
- : Kimia Analitik
- : 4 orang dosen
- : 2 orang mahasiswa
- : 6 bulan
- : Penyuluhan dan demontrasi
- : Menunjang Pembangunan
- : Rp. 2.750.000
- $:$  Rp.  $-$
- : Rp. 2.750.000,-
- (Dua Juta tujuh ratus lima puluh ribu rupiah)

Inderalaya, Oktober 2008 Ketua/Pelaksana,

 $Dfa$  Fatma $M.S.$ NIP. 131932708

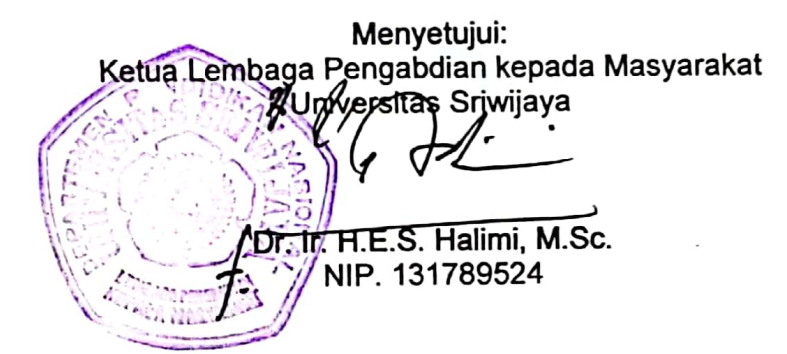

#### **RINGKASAN**

Balewa merupakan tumbuhan yang banyak ditanam di lahan perkebunan masyarakat Kelurahan Timbangan dan sekitarnya. Masyarakat baru memanfaatkan balewa sebagai buah segar. Masyarakat baru memanfaatkan buah balewa sebagai makanan pembuka puasa berbentuk kolak karena rasanya yang segar. Buah balewa memiliki kandungan serat yang tinggi sehingga sangat baik digunakan untuk mengatasi gangguan pencemaan. Tingginya kandungan air buah balewa juga sangan baik untuk membersihkan saluran pencernaan dan ginial.

Pada kegiatan ini telah diberikan penyuluhan dan demonstrasi tentang pembuatan selai dari buah balewa yang bermanfaat untuk memperluas kegunaan buah balewa matang sehingga nilai ekonomi buah balewa akan ' meningkat dan sekaligus dapat meningkatkan perekonomian masyarakat petani. Dari hasil Tanya jawab dan diskusi dilapangan, ternyata masyarakat sangat tertarik untuk mengolah buah balewa menjadi selai yang digemari oleh masyarakat sebagai campuran campuran makan roti sebagai sarapan atau sebagai bahan pembuatan kue kering.

Program ini memberikan wawasan dan keterampilan baru bagi masyarakat desa yang disambut dengan sangat antusias. Masyarakat memiliki keinginan untuk mengolah buah balewa menjadi produk makanan sehat yang bernilai ekonomis dengan bahan baku yang murah.

#### **TIM PELAKSANA**

Kegiatan Pengabdian pada Masyarakat dengan judul " Pembuatan Selai dari Buah Balewa untuk Meningkatkan Kesehatan dan Pendapatan Masyarakat Kelurahan Timbangan Kecamatan Inderalaya Utara" telah dilaksanakan oleh tim yang terdiri dari:

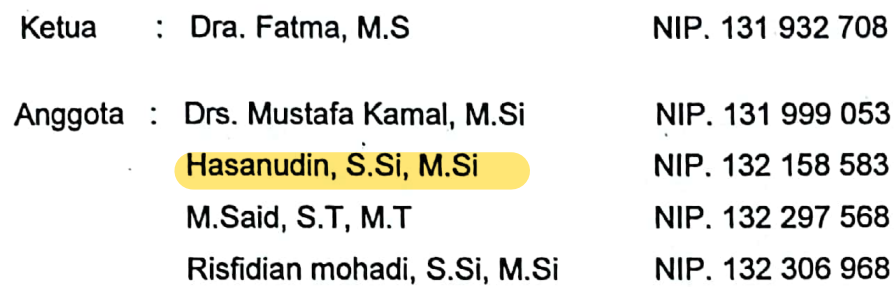

Dipindai dengan CamScanner

 $\blacksquare$ 

#### **PRAKATA**

Dengan mengucapkan syukur Alhamdulillah atas segala rahmat dan karuniaNya, maka tim Pelaksana Pengabdian pada Masyarakat Fakultas MIPA UNSRI dapat melaksanakan kegiatan yang berjudul " Pembuatan Selai dari Buah Balewa untuk. Meningkatkan Kesehatan dan Pendapatan Masyarakat Kelurahan Timbangan Kecamatan Inderalaya Utara"

Kegiatan pengabdian ini merupakan wadah dari kegiatan Tridarma Perguruan Tinggi, dengan tujuan untuk memberikan bekal pengetahuan dan keterampilan kepada masyarakat Kelurahan Timbangan tentang manfaat dan cara-cara pengolahan buah balewa menjadi produk makanan berbentuk selai vang bercita rasa enak dengan kandungan serat tinggi, sehingga nantinya dapat dimanfaatkan sebagai makanan yang digemari keluarga dan sebagai produk yang bernilai ekonomis.

Terlaksananya kegiatan ini tidak terlepas dari bantuan pihak Universitas Sriwijaya, aparat desa, pemuka masyarakat dan partisipasi seluruh peserta. Oleh sebab itu tim pengabdian mengucapkan terimakasih kepada:

- 1. Rektor Universitas Sriwijaya
- 2. Ketua Lembaga pengabdian Kepada Masyarakat UNSRI
- 3. Dekan FMIPA UNSRI
- 4. Lurah Timbangan, masyarakat dan tokoh masyarakat, dan lain-lain yang tidak dapat dituliskan satu persatu.

Semoga kegiatan ini bermanfaat bagi masyarakat desa dalam mendapatkan teknologi pengolahan buah balewa untuk meningkatkan pemanfaatan buah pepaya.

> Inderalaya, Oktober 2008 Ketua Pelaksana

iv

### **DAFTAR ISI**

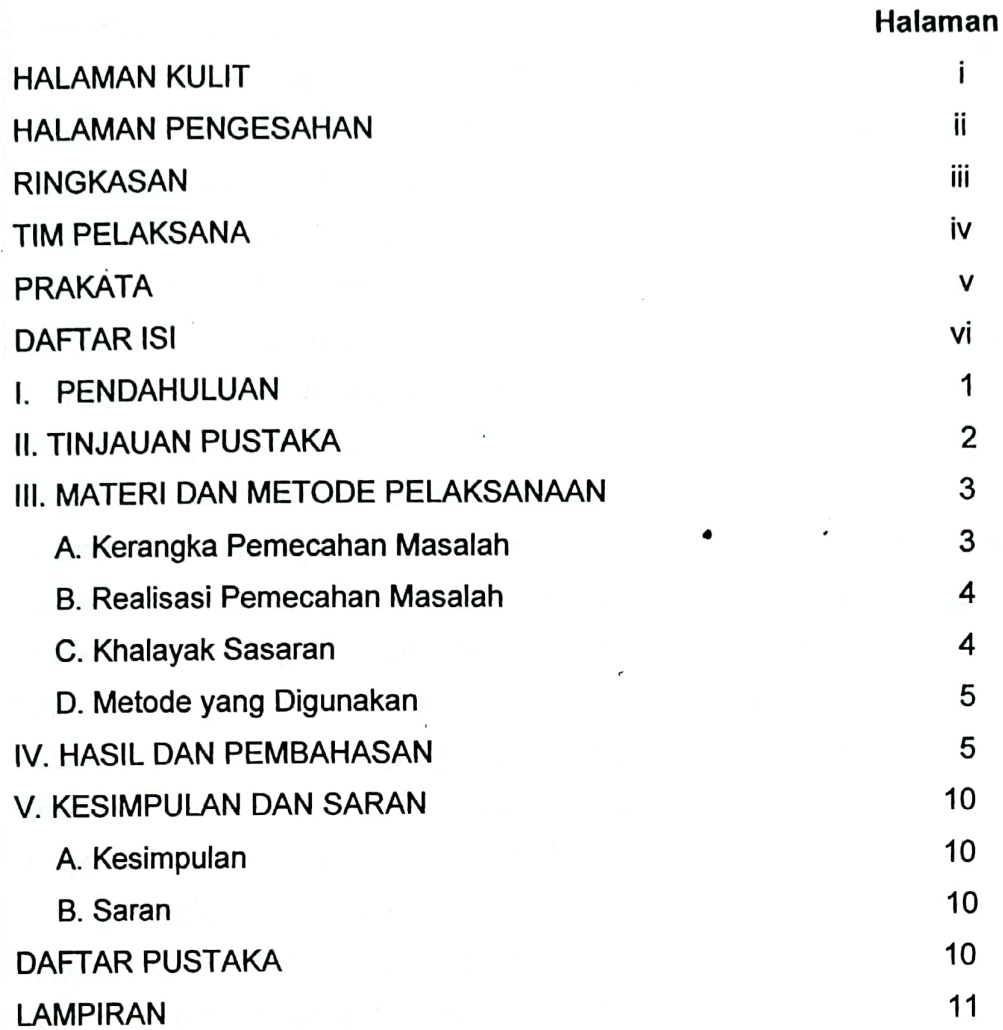

v

 $\bullet$